# **Computing Unit 3: Data Types**

**WIRTSCHAFTS IINIVEPSITÄT WIEN VIENNA** UNIVERSITY OF **ECONOMICS** AND BUSINESS

Kurt Hornik

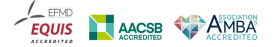

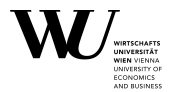

- **String constants:** 
	- enclosed in ". . . " (double quotes), alternatively single quotes.

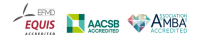

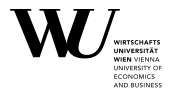

**String constants:** 

- enclosed in ". . . " (double quotes), alternatively single quotes.
- C-style special characters in double-quoted string constants:

\a \n \t \\ \"

etc.

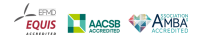

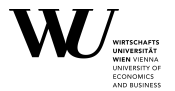

- **String constants:** 
	- **EXECTED:** enclosed in "..." (double quotes), alternatively single quotes.
	- C-style special characters in double-quoted string constants:

\a \n \t \\ \"

etc.

Combination using  $c()$ .

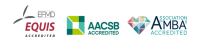

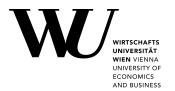

- **String constants:** 
	- **EXECTED:** enclosed in "..." (double quotes), alternatively single quotes.
	- C-style special characters in double-quoted string constants:

\a \n \t \\ \"

etc.

- Combination using  $c()$ .
- **Elementwise equality using**  $==$

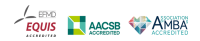

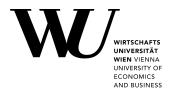

- **String constants:** 
	- **EXECTED:** enclosed in "..." (double quotes), alternatively single quotes.
	- C-style special characters in double-quoted string constants:

\a \n \t \\ \"

etc.

- Combination using  $c()$ .
- **Elementwise equality using**  $==$
- Creation and testing of character vectors using character et al.

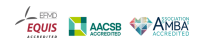

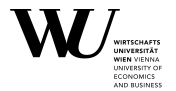

nchar count the number of characters

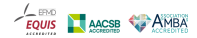

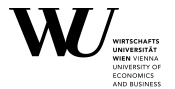

nchar count the number of characters substr, substring extract or replace substrings

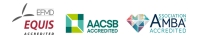

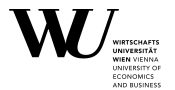

nchar count the number of characters substr, substring extract or replace substrings paste concatenate vectors after converting to character

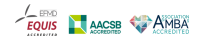

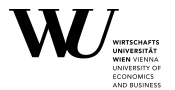

nchar count the number of characters substr, substring extract or replace substrings paste concatenate vectors after converting to character sprintf C-style string formatting

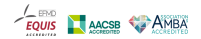

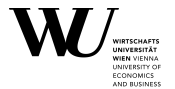

nchar count the number of characters substr, substring extract or replace substrings paste concatenate vectors after converting to character sprintf C-style string formatting iconv convert between encodings

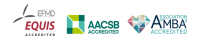

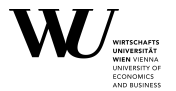

nchar count the number of characters substr, substring extract or replace substrings paste concatenate vectors after converting to character sprintf C-style string formatting iconv convert between encodings chartr, toupper, tolower character translation and case folding

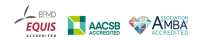

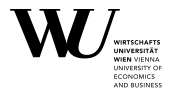

#### match, pmatch (simple) complete and partial matching of character strings

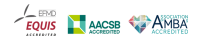

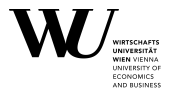

match, pmatch (simple) complete and partial matching of character strings grep, grepl, sub, gsub, regexpr, gregexpr pattern matching and replacement using regular expressions

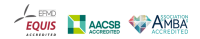

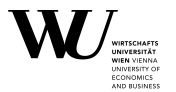

match, pmatch (simple) complete and partial matching of character strings grep, grepl, sub, gsub, regexpr, gregexpr pattern matching and replacement using regular expressions

strsplit split strings into substrings

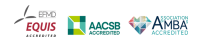

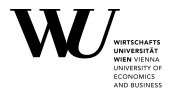

 A "regular expression" ("regexp", "RE") is a pattern that denotes a (possibly infinite) set of strings.

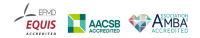

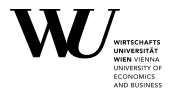

- A "regular expression" ("regexp", "RE") is a pattern that denotes a (possibly infinite) set of strings.
- Portable Operating System Interface (POSIX) 1003.2 defines modern "extended" regexps, and obsolete "basic" regexps.

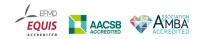

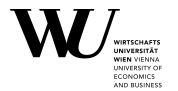

- A "regular expression" ("regexp", "RE") is a pattern that denotes a (possibly infinite) set of strings.
- Portable Operating System Interface (POSIX) 1003.2 defines modern "extended" regexps, and obsolete "basic" regexps.
- REs have a syntax in which a few characters are special constructs and the rest are "ordinary".

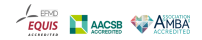

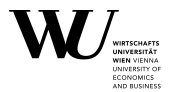

- A "regular expression" ("regexp", "RE") is a pattern that denotes a (possibly infinite) set of strings.
- Portable Operating System Interface (POSIX) 1003.2 defines modern "extended" regexps, and obsolete "basic" regexps.
- REs have a syntax in which a few characters are special constructs and the rest are "ordinary".
- An ordinary character is a simple regexp matching just itself.

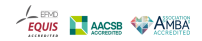

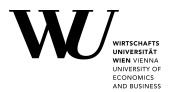

- A "regular expression" ("regexp", "RE") is a pattern that denotes a (possibly infinite) set of strings.
- Portable Operating System Interface (POSIX) 1003.2 defines modern "extended" regexps, and obsolete "basic" regexps.
- REs have a syntax in which a few characters are special constructs and the rest are "ordinary".
- An ordinary character is a simple regexp matching just itself.
- ERE special characters:  $. * + ? * *$  | \ [ ] ( ) { }.

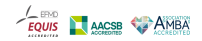

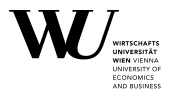

- A "regular expression" ("regexp", "RE") is a pattern that denotes a (possibly infinite) set of strings.
- Portable Operating System Interface (POSIX) 1003.2 defines modern "extended" regexps, and obsolete "basic" regexps.
- REs have a syntax in which a few characters are special constructs and the rest are "ordinary".
- An ordinary character is a simple regexp matching just itself.
- ERE special characters:  $. * + ? * *$  | \ [ ] ( ) { }.
- Any non-special character is ordinary unless preceded by a  $\Lambda$ .

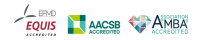

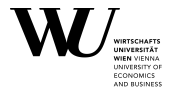

. Matches any single character.

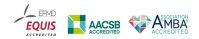

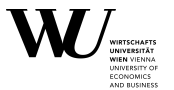

- . Matches any single character.
- $*$  Postfix operator: matches the preceding regexp as many times as possible (zero or more).

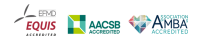

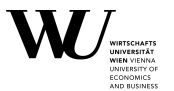

- . Matches any single character.
- $*$  Postfix operator: matches the preceding regexp as many times as possible (zero or more).
- + Postfix operator: matches the preceding regexp as many times as possible, but at least once.

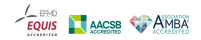

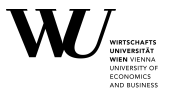

- . Matches any single character.
- $*$  Postfix operator: matches the preceding regexp as many times as possible (zero or more).
- $+$  Postfix operator: matches the preceding regexp as many times as possible, but at least once.
- ? Postfix operator: matches the preceding regexp once or not at all.

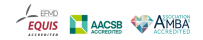

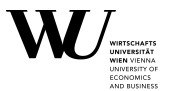

- . Matches any single character.
- $*$  Postfix operator: matches the preceding regexp as many times as possible (zero or more).
- $+$  Postfix operator: matches the preceding regexp as many times as possible, but at least once.
- ? Postfix operator: matches the preceding regexp once or not at all.
- Matches the null string at the beginning of a line

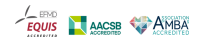

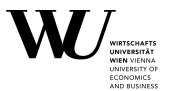

- . Matches any single character.
- $*$  Postfix operator: matches the preceding regexp as many times as possible (zero or more).
- $+$  Postfix operator: matches the preceding regexp as many times as possible, but at least once.
- ? Postfix operator: matches the preceding regexp once or not at all.
- Matches the null string at the beginning of a line
- **\$** Matches the null string at the end of a line

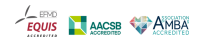

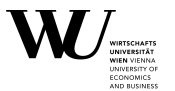

- . Matches any single character.
- $*$  Postfix operator: matches the preceding regexp as many times as possible (zero or more).
- $+$  Postfix operator: matches the preceding regexp as many times as possible, but at least once.
- ? Postfix operator: matches the preceding regexp once or not at all.
- Matches the null string at the beginning of a line
- **\$** Matches the null string at the end of a line
- | specifies an alternative (applies to the largest possible surrounding).

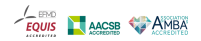

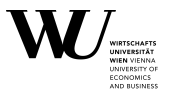

- . Matches any single character.
- $*$  Postfix operator: matches the preceding regexp as many times as possible (zero or more).
- $+$  Postfix operator: matches the preceding regexp as many times as possible, but at least once.
- ? Postfix operator: matches the preceding regexp once or not at all.
- Matches the null string at the beginning of a line
- **\$** Matches the null string at the end of a line
- | specifies an alternative (applies to the largest possible surrounding).
- \ Quotes special characters, and introduces additional special constructs.

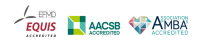

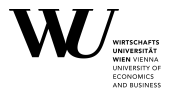

**[ ...** ] is a character alternative (bracket expression) matching one of the specified characters.

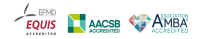

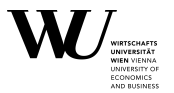

- $\blacksquare$  [  $\ldots$  ] is a character alternative (bracket expression) matching one of the specified characters.
- Character ranges can be included by writing the starting and ending characters with a - between them.

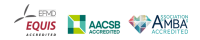

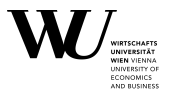

- $\blacksquare$  [  $\ldots$  ] is a character alternative (bracket expression) matching one of the specified characters.
- Character ranges can be included by writing the starting and ending characters with a - between them.
- Inside character alternatives, the following are special:  $] \hat{ }$ .

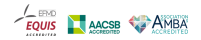

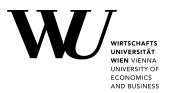

- $\blacksquare$  [  $\ldots$  ] is a character alternative (bracket expression) matching one of the specified characters.
- Character ranges can be included by writing the starting and ending characters with a - between them.
- Inside character alternatives, the following are special:  $] \hat{ }$ .
- $\blacksquare$  [ $\hat{\;}$  ... ] is a complementary character alternative matching any character except the ones specified.

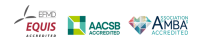

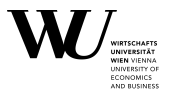

- $\blacksquare$  [  $\ldots$  ] is a character alternative (bracket expression) matching one of the specified characters.
- Character ranges can be included by writing the starting and ending characters with a - between them.
- Inside character alternatives, the following are special:  $] \hat{ }$ .
- $\blacksquare$  [ $\hat{\;}$  ... ] is a complementary character alternative matching any character except the ones specified.
- Inside a character alternative, one can also use character classes by enclosing their names in [: . . . :] (character classes are alnum, alpha, blank, cntrl, digit, graph, lower, print, punct, space, upper, xdigit).

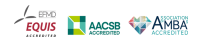

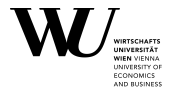

( . . . ) specifies a grouping. Used

1. to enclose a set of | alternatives;

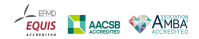

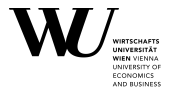

( . . . ) specifies a grouping. Used

- 1. to enclose a set of | alternatives;
- 2. to enclose a complicated expression for the postfix operators;

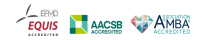

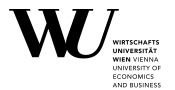

( . . . ) specifies a grouping. Used

- 1. to enclose a set of | alternatives;
- 2. to enclose a complicated expression for the postfix operators;
- 3. record a matched substring for future reference with \DIGIT

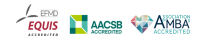

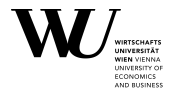

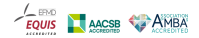

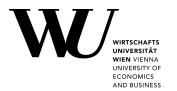

1.  $\{m\}$ ,  $0 \le m \le 255$ , matches a sequence of exactly m repetitions of the preceding regexp.

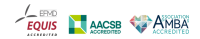

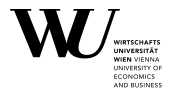

- 1.  $\{m\}$ ,  $0 \le m \le 255$ , matches a sequence of exactly m repetitions of the preceding regexp.
- 2.  $\{m, \}$ ,  $0 \le m \le 255$ , matches a sequence of at least m repetitions of the preceding regexp.

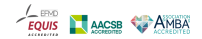

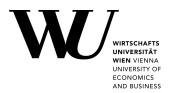

- 1.  $\{m\}$ ,  $0 \le m \le 255$ , matches a sequence of exactly m repetitions of the preceding regexp.
- 2. {m,}, 0 **≤** m **≤** 255, matches a sequence of at least m repetitions of the preceding regexp.
- 3. {m,n}, 0 **≤** m **≤** n **≤** 255, matches a sequence of m through n (inclusive) repetitions of the preceding regexp.

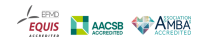